Функциональное программирование Лекция 11. Ещё о монадах

Денис Николаевич Москвин

Кафедра математических и информационных технологий Санкт-Петербургского академического университета

<span id="page-0-0"></span>25.05.2012

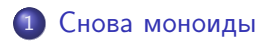

### 2 [Монады с обработкой ошибок](#page-11-0)

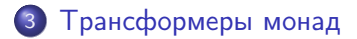

Денис Николаевич Москвин [Ещё о монадах](#page-0-0)

つくへ

э

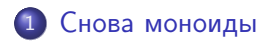

#### 2 [Монады с обработкой ошибок](#page-11-0)

3 [Трансформеры монад](#page-15-0)

 $\mathbf{p}$ 

∍

×

 $\sim$  m

つくへ

<span id="page-2-0"></span>∍

```
class Monoid a where
  mempty :: a
  mappend \therefore a \rightarrow a \rightarrow a
```
Некоторые аппликативные функторы и монады являются, помимо всего прочего, моноидами (списки, Maybe). Например,

```
instance Monoid a \Rightarrow Monoid (Maybe a) where
 memory = NothingNothing 'mappend' m = mm 'mappend' Nothing = m
 Just m1 'mappend' Just m2 = Just (m1 'mappend' m2)
```
Þ

Полезны и другие способы сделать Maybe моноидом, например

```
instance Monoid (Maybe a) where
 memory = NotbingNothing 'mappend' m = m
 m@(Just ) 'mappend' = m
```
Поскольку для нельзя объявить двух представителей для одного типа, в стандартной библиотеке используется упаковка

```
newtype First a = First { getFirst :: Maybe a }
```
В отличие от предыдущей реализации, параметризующий Maybe тип a совершенно не важен.

 $\langle \overline{AB} \rangle$   $\langle \overline{B} \rangle$   $\langle \overline{B} \rangle$   $\langle \overline{B} \rangle$   $\langle \overline{B} \rangle$   $\langle \overline{B} \rangle$   $\langle \overline{B} \rangle$ 

```
class Applicative f \Rightarrow Alternative f where
  empty :: f a(\langle \rangle) :: f a -> f a -> f a
  -- One or more.
  some :: f a \rightarrow f [a]
  some v = some_v where
    many_v = some_v \leq | > puresome_v = (:) <\$> v <*> many_v
  -- Zero or more.
  many :: f a \rightarrow f [a]many v = many_v where
    many_v = some_v < | > pure []
    some_v = (:) <$> v <*> many_v
```

```
infixl 3 \langle >
```
イロメ イ母メ イヨメ イヨメー

÷,

```
instance Alternative Maybe where
 empty = Nothing
 Nothing \langle \rangle m = m
 m@(Just ) <|> = m
```
Представитель Alternative для Maybe ведёт себя, как упаковка First, возвращая первый не-Nothing в цепочке альтернатив:

#### Сессия GHCi

\*Fp11> Nothing <|> (Just 3) <|> (Just 5) <|> Nothing Just 3

メ母 トメ ミ トメ ミ トー

 $\Rightarrow$ 

## Парсеры регулярных выражений: regex-applicative

RE s а - тип регулярного выражения, распознающего символы типа в и возвращающего результат типа а

 $psym$  ::  $(s \rightarrow Bool)$  -> RE s s match :: RE s  $a \rightarrow [s]$  -> Maybe a

#### **Сессия GHCi**

```
*Fp11> match (sym 'a' < |> sym 'b') "a"
Just 'a'*Fp11> match (many $ psym isAlpha) "abc"
Just. "abc"
*Fp11> match (many $ psym isAlpha) "123"
Nothing
*Fp11> match (many $ psym isAlpha) ""
Just ""
*Fp11> match (some $ psym isAlpha) ""
Nothing
```
class Monad  $m \equiv$  MonadPlus  $m$  where mzero :: m a mplus :: m a -> m a -> m a

```
instance MonadPlus [] where
  mzero = \lceilmplus = (++)instance MonadPlus Maybe where
  mzero = Nothing
  Nothing 'mplus' ys = ys
  xs 'mplus' = xs
```
Эти представители имеют функциональность, аналогичную Alternative. K ロ > K @ > K ミ > K ミ > → ミ → の Q Q <

```
guard :: MonadPlus m => Bool -> m ()
guard True = return ()
guard False = mzero
```

```
pythonz = doz \leq 1.1x \leftarrow [1..z]y \leftarrow [x..z]guard (x^2 + y^2 = z^2)return (x, y, z)
```
#### Сессия GHCi

\*Fp11> take 5 pythags  $[(3,4,5), (6,8,10), (5,12,13), (9,12,15), (8,15,17)]$ 

Денис Николаевич Москвин [Ещё о монадах](#page-0-0)

```
msum :: MonadPlus m \Rightarrow [m \ a] \rightarrow m \ amsum = foldr mplus mzero
```

```
mfilter :: MonadPlus m \Rightarrow (a -> Bool) -> m a -> m a
mfilter p ma = do
  a \leq -maif p a then return a else mzero
```
御 ▶ <唐 > <唐 > 『唐』 の女の

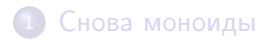

### 2 [Монады с обработкой ошибок](#page-11-0)

3 [Трансформеры монад](#page-15-0)

Денис Николаевич Москвин [Ещё о монадах](#page-0-0)

 $299$ 

<span id="page-11-0"></span>∍

∍

Простое решение для обработки ошибок - использовать монаду Either String. Однако удобнее обобщить. Пользовательский класс ошибок (обобщаем String):

```
class Error e where
   noMsg :: estrMsg :: String -> e
```
Например,

```
data DivByError = DivByO | OtherDivByError String
                   deriving (Eq, Read, Show)
```

```
instance Error DivByError where
    strMsg s = OtherDivByError s
```
イロト イ押ト イヨト イヨト

 $\equiv$ 

```
class (Monad m) => MonadError e m | m \rightarrow e where
     throwError :: e -> m a
     catchError :: m a \rightarrow (e \rightarrow m a) \rightarrow m a
```

```
instance Error e => MonadError e (Either e) where
   throwError = Left
   (Left e) 'catchError' handler = handler e
   a 'catchError' = a
```
Использование

do { action1; action2; action3 } 'catchError' handler

 $2990$ 

George Co ∍

## Пример

```
myDiv :: (MonadError DivByError m)
             \Rightarrow Double \Rightarrow Double \Rightarrow m Double
myDiv x 0 = throwError DivBy0
myDiv x y = return $ x / yexample :: Double -> Double -> Either DivByError String
example x y = action 'catchError' handler
  where action = do { q \le -myDiv x y; return $ show q }
        handler = \text{er } -> return $ show err
```
#### Сессия GHCi

```
*Fp11> example 5 2
Right "2.5"
*Fp11> example 5 0
Right "DivBy0"
```
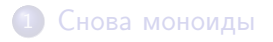

#### 2 [Монады с обработкой ошибок](#page-11-0)

3 [Трансформеры монад](#page-15-0)

Денис Николаевич Москвин [Ещё о монадах](#page-0-0)

 $\sim$  m

∍

つくへ

<span id="page-15-0"></span>∍

```
stInteger :: State Integer Integer
stInteger = do modify (+1)a \leftarrow getreturn a
stString :: State String String
stString = do modify (++1)")
               b \leq - get
               return b
```

```
*Fp11> evalState stInteger 0
1
*Fp11> evalState stString "0"
"01"
```
Что делать если хотим в одном монадическом вычислении работать с обоими состояниями? 

# Monad transformers are like onions

```
stComb :: StateT Integer
                    (StateT String Identity)
                    (Integer, String)
stComb = do modify (+1)lift $ modify (+*)<sup>1</sup>")
              a \leftarrow getb \leftarrow lift $ get
              return (a.b)
```
\*Fp11> runIdentity \$ evalStateT (evalStateT stComb 0) "0"  $(1, "01")$ 

В качестве основы помимо Identity используют также IO со специализированной liftI0.

 $\overline{AB} \rightarrow \overline{AB} \rightarrow \overline{AB}$ 

Трансформер монад — конструктор типа, который принимает монаду в качестве параметра и возвращает монаду как результат.

Требования:

- <sup>1</sup> Поскольку у монады кайнд m : \* -> \*, у трансформера должен быть кайнд t: (\* -> \*) -> \* -> \*
- <sup>2</sup> Для любой монады m, аппликация t m должна быть монадой, то есть её return и (>>=) должны удовлетворять законам монад.
- $\bullet$  Нужен lift :: m a -> t m a, «поднимающий» значение из трансформируемой монады в трансформированную.

伊 ▶ ヨ ヨ ▶ ヨ ヨ ▶

```
1. У трансформера должен быть кайнд
```
t:  $(* -> *) -> * -> *$ 

Определяем наш конкретный трансформер MyMonadT для монады MyMonad

```
newtype MyMonadT m a
   = MyMonadT { runMyMonadT :: m (MyMonad a) }
```

```
2. Для любой монады m, аппликация t m должна быть монадой
Делаем аппликацию нашего трансформера к монаде
(MyMonadT m) представителем Monad
```

```
instance (Monad m) \Rightarrow Monad (MyMonad T m) wherereturn x = \ldotsmx (>>=) k = ...
```

```
3. Операция lift :: m a \rightarrow t m a из class MonadTrans
Делаем аппликацию нашего трансформера к монаде
(MyMonadT m) представителем Monad
```

```
class MonadTrans t where
  lift :: (Monad m) => m a -> t m a
```
instance MonadTrans MyMonadT where  $lift mx = ...$ 

```
newtype MaybeT m a = MaybeT { runMaybeT :: m (Maybe a) }
```

```
instance (Monad m) => Monad (MaybeT m) where
    fail = = MaybeT (return Nothing)
    return = lift return
    x \gg = f = Mayber $ do
        v \le- runMaybeT x
        case v of
            Nothing -> return Nothing
            Just y \rightarrow runMaybeT (f y)instance MonadTrans MaybeT where
    lift = MaybeT . liftM Just
```
 $2990$ 

∍

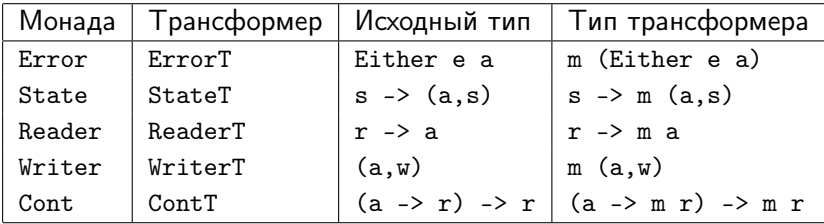

Они определены в библиотеке mtl. Более того, первый столбец определён через второй:

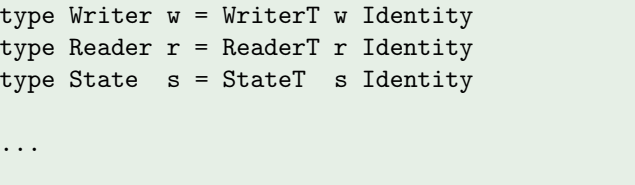

- Если нам нужна функциональность Error и State, то есть наша монада должна быть представителем MonadError и MonadState.
- Должны ли мы применять трансформер StateT к монаде Error или трансформер ErrorT к монаде State?
- Решение зависит от того, какой в точности семантики мы ожидаем от комбинированной монады.

- Применение StateT к монаде Error даёт функцию трансформирования типа s -> Either e (a, s).
- Применение ErrorT к монаде Stateдаёт функцию трансформирования типа s -> (Either e a, s).
- Порядок зависит от той роли, которую ошибка играет в вычислениях.
- Если ошибка обозначает, что состояние не может быть вычислено, то нам следует применять StateT к Error.
- <span id="page-25-0"></span>Если ошибка обозначает, что значениене не может быть вычислено, но состояние при этом не «портится», то нам следует применять ErrorT к State.